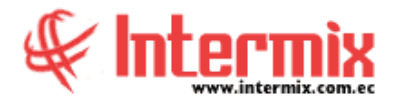

## *Ingreso al módulo*

El módulo de Producción se utiliza para la gestión, distribución y procesos de crear, ya sea un bien o un servicio en el módulo de producción, basándose en la disponibilidad de recursos, órdenes de producción y eficiencias.

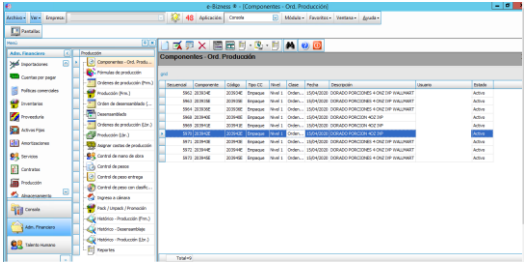

# *Componentes – Producción*

Esta opción permite registrar en el sistema los componentes o partes relacionadas con la producción de algún objeto o producto.

# *Fórmulas de Producción*

Esta opción permite registrar los ingredientes, materiales, productos del artículo a elaborar bajo fórmulas. Es importante indicar que los elementos o productos a producir se crean en el módulo de Inventarios. Los artículos mostrados para crear formulas son de tipo ensamblado (se debe especificar en el catálogo de artículos, módulo Inventario – Catalogo de Artículos).

## *Ordenes de producción (Frm)*

Esta opción permite registrar en el sistema cada una de las órdenes de producción por fórmula, entiendo por fórmula, una receta o la unión de varios productos con una cantidad determinada.

## *Producción (Frm)*

Esta opción permite visualizar en el sistema, cada una de las órdenes de producción por fórmula (Frm).

#### *Órdenes de producción Libre (Lbr)*

Esta opción permite registrar en el sistema cada una de las órdenes de producción libre.

# *Producción (Lbr)*

Esta opción permite visualizar, gestionar y generar los movimientos contables de inventario, **A** d m i n i s t r a t i v o **F** i n a n c i e r o  **P** r o d u c c i ó n - **U** s u a r i o

en el sistema cada una de las órdenes de producción libre.

#### *Asignar costos de Producción*

Esta opción permite visualizar las órdenes de producción sobre las cuales se pueden asignar costos directos, mano de obra, gastos y costos indirectos.

## *Control de Mano de Obra*

Esta opción permite registrar en la orden de producción la mano de obra que se utilizará para generar la orden de producción.

## *Control de Pesos*

Esta opción permite registrar el peso del producto antes de ser procesado y el peso al finalizar el proceso.

## *Control de Pesos Entrega*

Esta opción permite registrar el peso del producto antes de ser procesado y el peso al finalizar el proceso, incorporando la funcionalidad de extraer de una nota de romaneo, previamente creada.

## *Control de peso con clasificación*

Esta opción permite registrar el ingreso a cámara del producto, controlando el peso del producto, permitiendo registrar información de los productos que pasan a un proceso 2: clasificación y congelación de los productos producidos.

#### *Otras opciones:*

Como: Pack / Unpack / Promoción, Ingreso Cámara, Histórico – Producción (Frm), Histórico – Producción (Lbr.), Reportes.

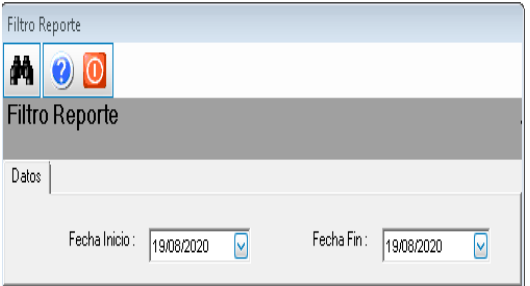